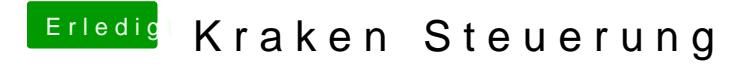

Beitrag von DSM2 vom 31. Januar 2020, 20:07

Genauso funktioniert es doch auch von Hausaus, es sei den du definier Bios oder nutzt Lüfter die eine feste Diogbhabb haben.